# **ParagraphFormatting.TextJustification**

## **Description**

Sets or returns a [ParagraphFormatting.Justification](https://wiki.softartisans.com/display/WW9/ParagraphFormatting.Justification) object that represents the text justification for a paragraph.

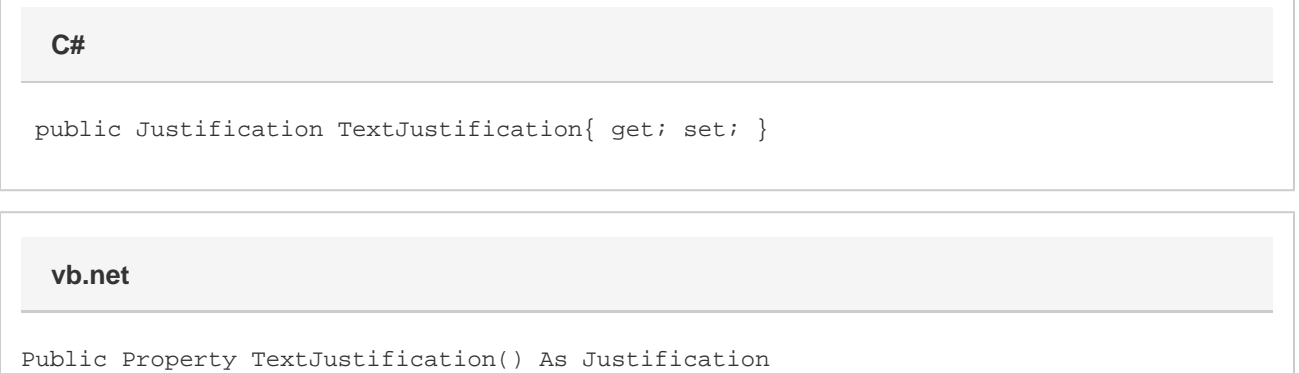

### **Remarks**

MS Word equivalent: Format menu > Paragraph... > Indents and Spacing tab > General section > Alignment:

### **Examples**

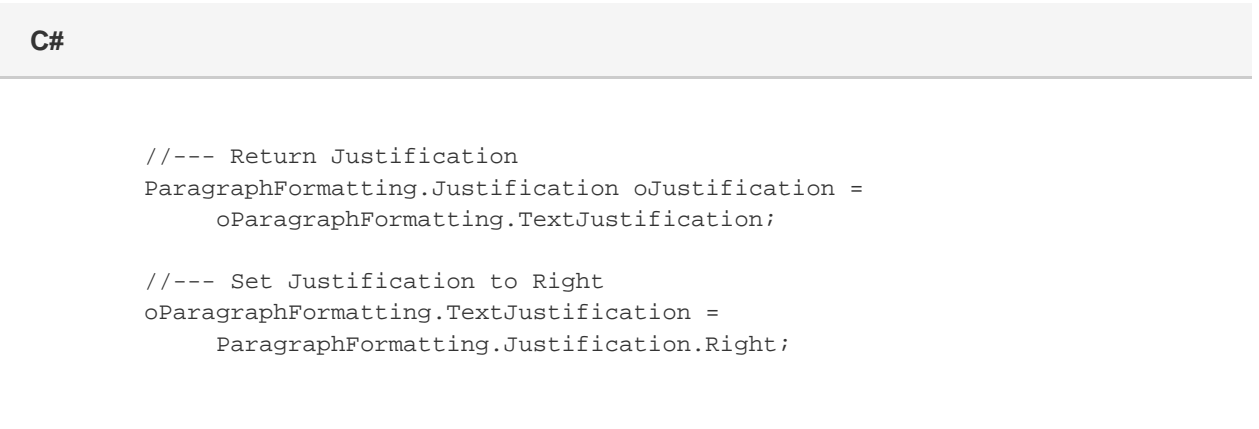

#### **vb.net**

```
 '--- Return Justification
Dim oJustification As ParagraphFormatting.Justification = _
      oParagraphFormatting.TextJustificaiton
 '--- Set Justification
 oParagraphFormatting.TextJustification = _
      ParagraphFormatting.Justification.Right
```